**京都大学の最新情報をスマホでGETしよう!**

## 大学公式のプッシュ通知  **「京大受験生お知らせナビ」はじめました!**

**本学の最新情報や大事なお知らせをスマホやパソコンに「プッシュ通知」でお知らせしています。 「京大受験生お知らせナビ」の設定は、個人情報やメールアドレスの登録不要でとても簡単!**

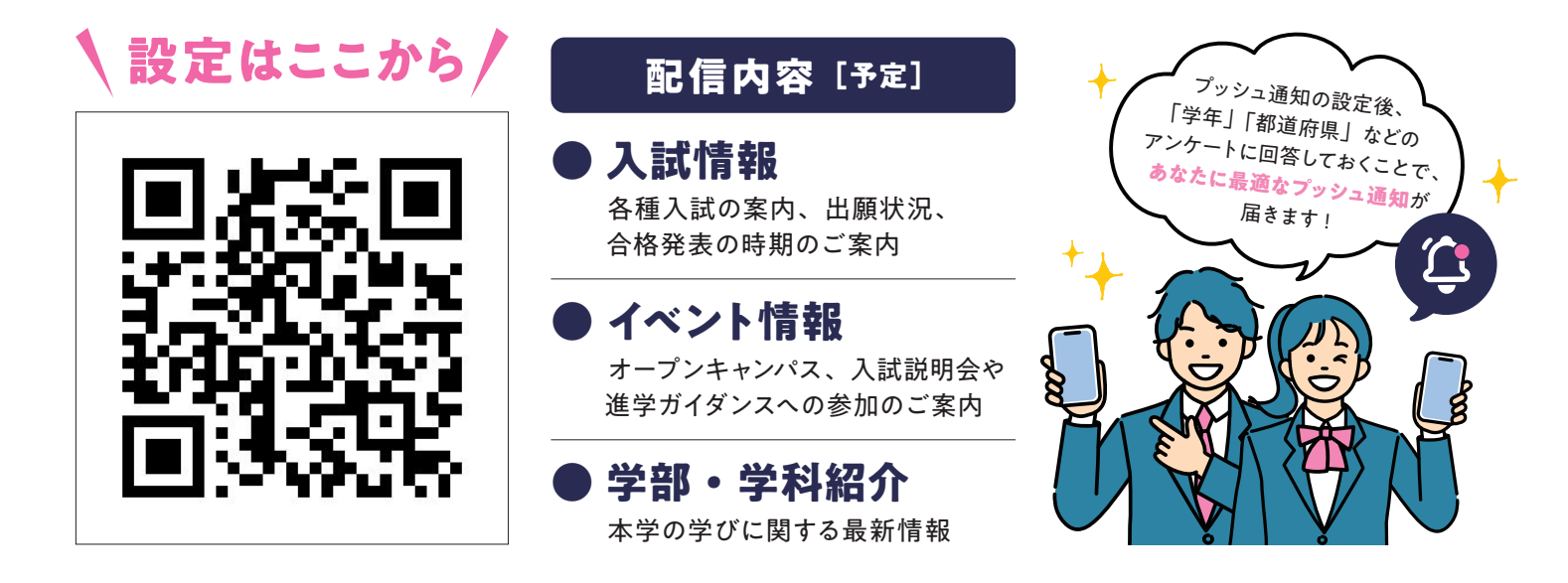

## **「京大受験生お知らせナビ」設定手順**

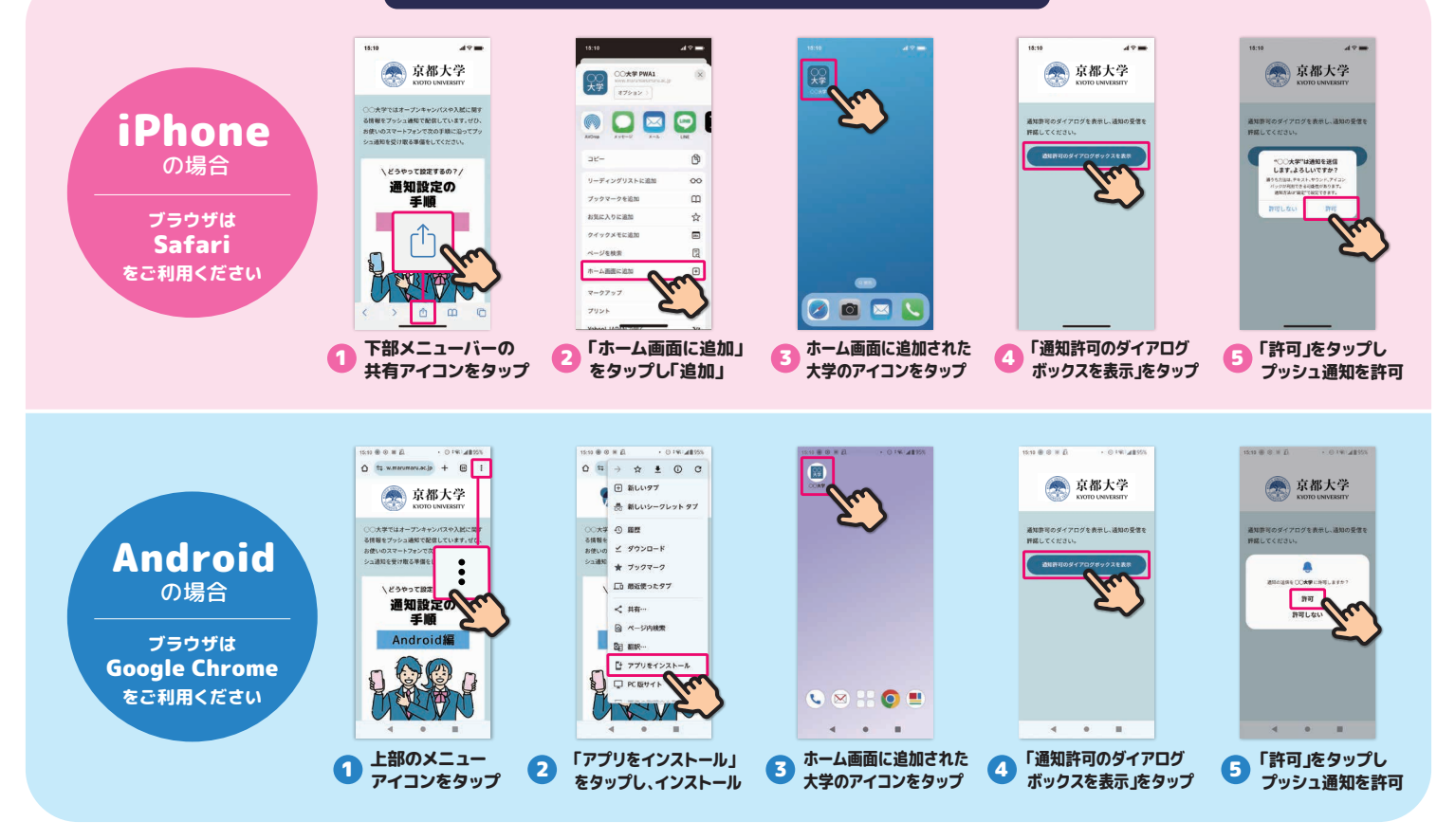